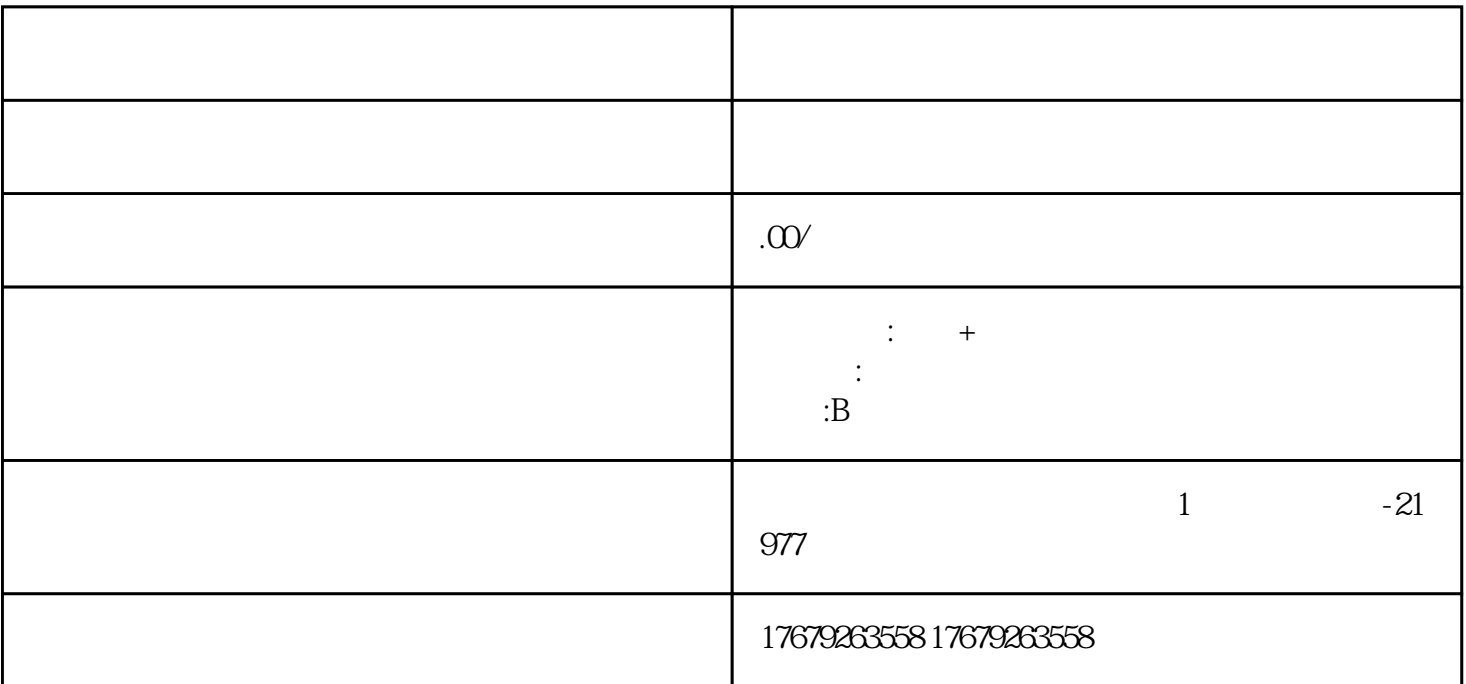

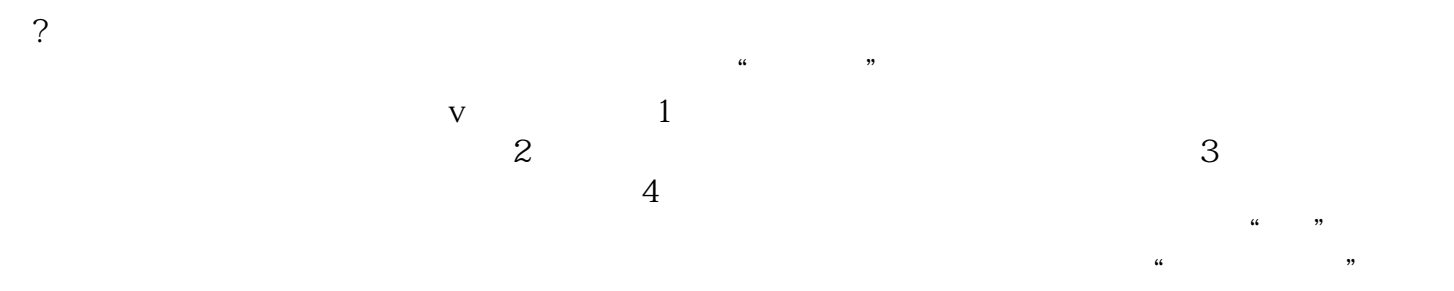

,  $\alpha$  , and  $\alpha$  , and  $\alpha$  , and  $\alpha$  or  $\alpha$  are  $\alpha$  $\alpha$ 

version and the condensation of the condensation of the condensation of the condensation of the condensation of the condensation of the condensation of the condensation of the condensation of the condensation of the conden  $\kappa$  $\frac{a}{\sqrt{a}}$  , where  $\frac{a}{\sqrt{a}}$ 

 $\ddot{\hspace{1.1cm}}$